## **Activation Code For Windows 7 Ultimate Crack**

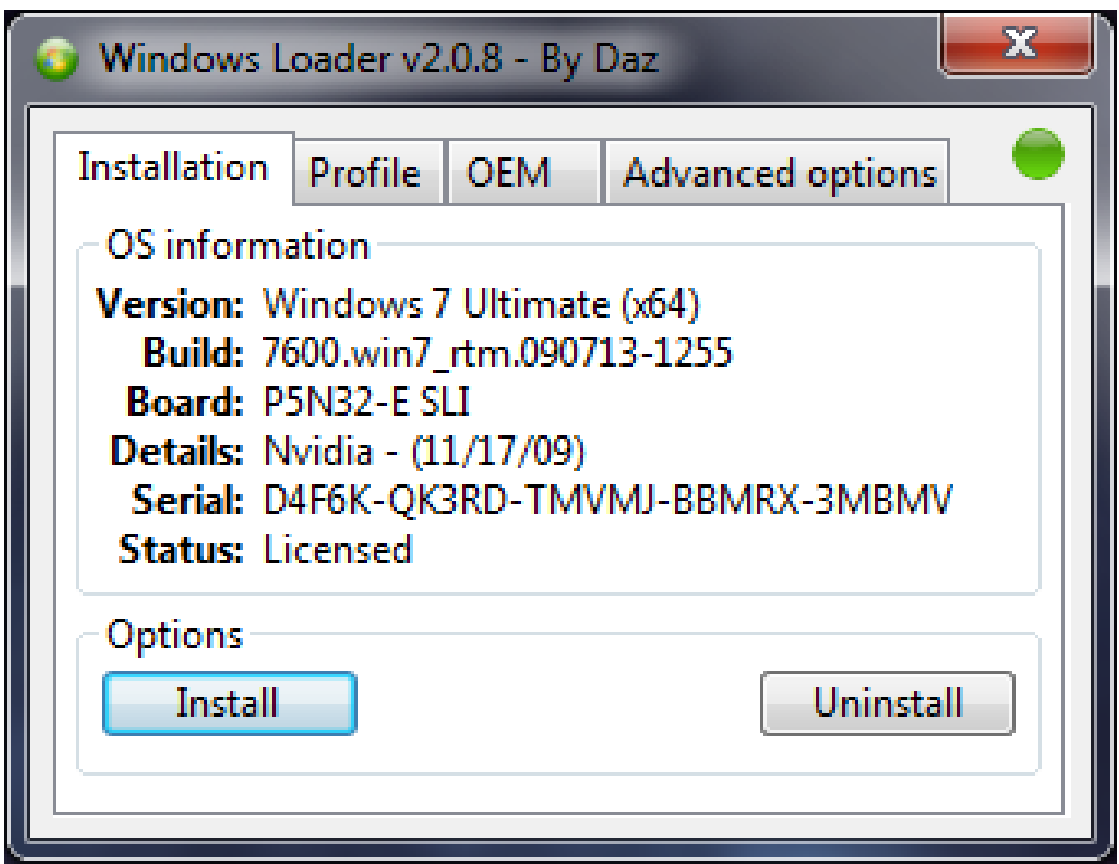

**DOWNLOAD:** <https://tinurli.com/2ik2ip>

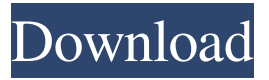

 Go to SystemStartup or Restart Menu and Hit on Change Settings Choose Startup and Recovery options on left side of the box, hit OK Go to SystemReset then Hit on Reset options Hit on Reset NtBackup, Hit on Reset NtBoot and Hit on Reset System and Hit on Startup or Restart Retype System Restart. Then wait till you see the desktop.Hi everyone, Here are the three things I was going to talk about, but won't have time for today... -Demoing stuff on live today, as I usually do on Tuesdays -I'm planning to do a demo of the npc's behaviour on the boss fights today, based on the new AI feature that's been implemented this morning. This demo will be uploaded on the official youtube channel on live -More info on the next two patches, and the coming 2016

DLC -Apart from the DLC that's about to be deployed, the next two patches will contain important changes to the gameplay. -Some general talk about (more) news on the official website, which I'll update in the next two days: on Jan 3rd, I'll go more into

detail about the new and hot stuff we're planning, and on Jan 6th, the devlog video will also be updated. See you on live soon, Fly high! -- Want to be part of the Fly high team? To learn more, click here: www.flyhighteam.com/contact/ bool suspend\_io\_thread = true; while (1) {  $\frac{1}{2}$  \* We don't need to wait for the system to finish \* resuming. It will do that after the next irq. \*/ if (system\_state == SYSTEM\_RESTORE\_STORAGE\_EXIT) break; if (suspend\_io\_thread && !suspend\_task) { if (system\_state == SYSTEM\_SUSPEND\_KERNEL) suspend\_task = true; else suspend\_io\_thread = true; } else if (!suspend\_io\_thread && !suspend\_task && 82157476af

Related links:

[Download Ebook Fisika Dasar Tipler](http://distbosbowl.yolasite.com/resources/Download-Ebook-Fisika-Dasar-Tipler-.pdf)  [pasw statistics 18 download free crack filestrmdsf](http://itlopu.yolasite.com/resources/pasw-statistics-18-download-free-crack-filestrmdsf.pdf) [Dhi Mike Zero 2014 Sp3rar](http://unbjorig.yolasite.com/resources/Dhi-Mike-Zero-2014-Sp3rar.pdf)